## **Control Design and Simulation VIs and Functions**

June 2008, 371741D-01

**Installed With:** Control Design and Simulation Module. This topic might not match its corresponding palette in LabVIEW depending on your operating system, licensed product(s), and target.

Use the Control Design and Simulation VIs and Functions to design, analyze, simulate, and deploy dynamic system models.

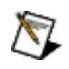

**Note** The System [Identification](lvsysid.chm::/lv_sysid_pal.html) VIs enable you to create mathematical models of dynamic systems by using system identification methods.

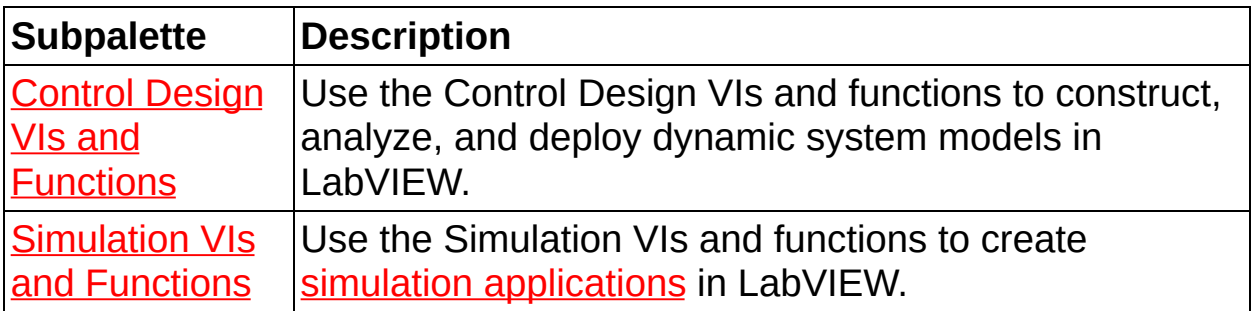

© 2004–2008 National Instruments Corporation. All rights reserved.

## **Error Codes (Control Design and Simulation Module)**

#### **Control Design Error Codes**

The **[Control](lvctrldsgn.chm::/control_design_VIs.html) Design** VIs can return the following error codes. Refer to the [KnowledgeBase](javascript:WWW(WWW_KB)) for more information about correcting errors in LabVIEW.

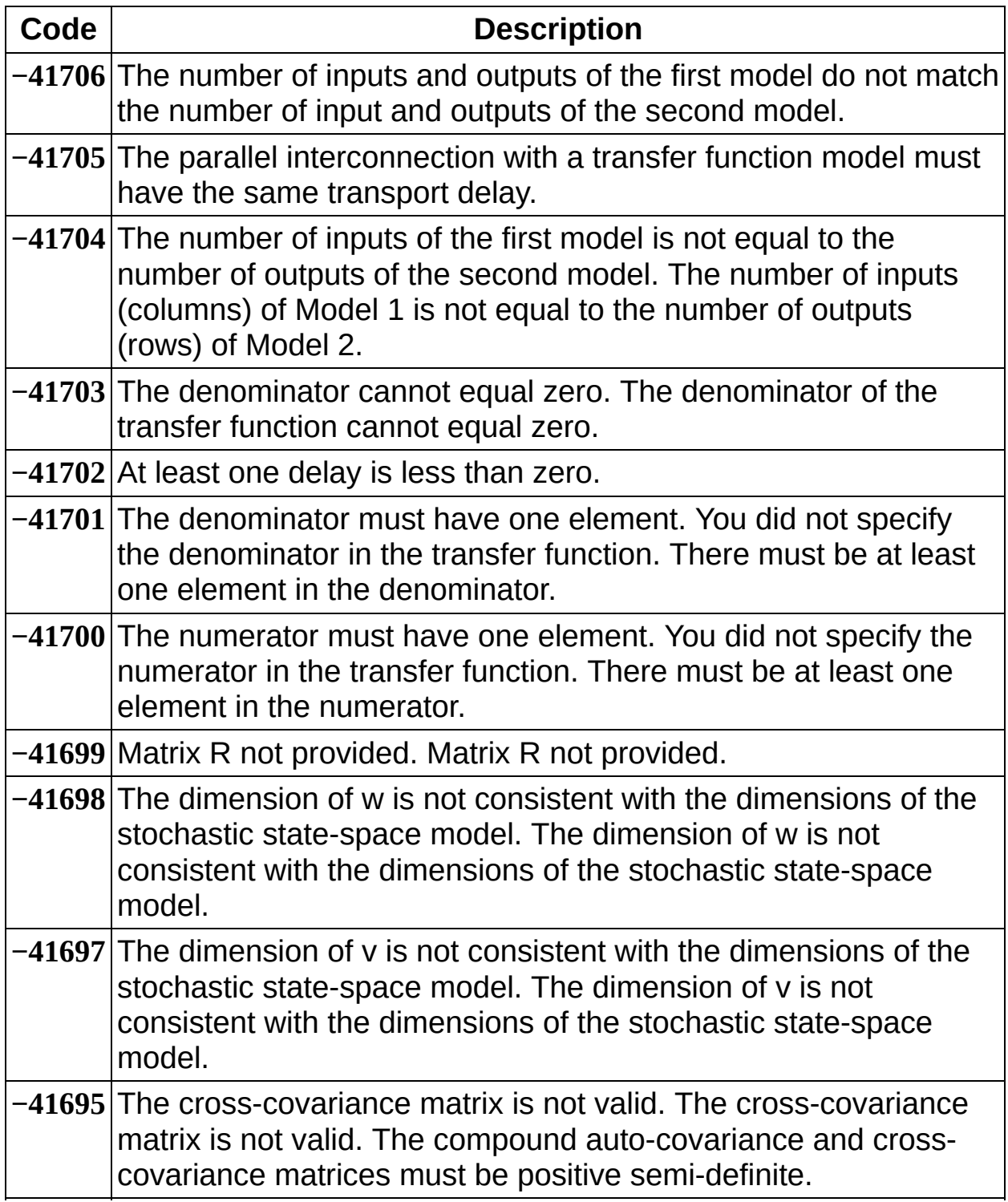

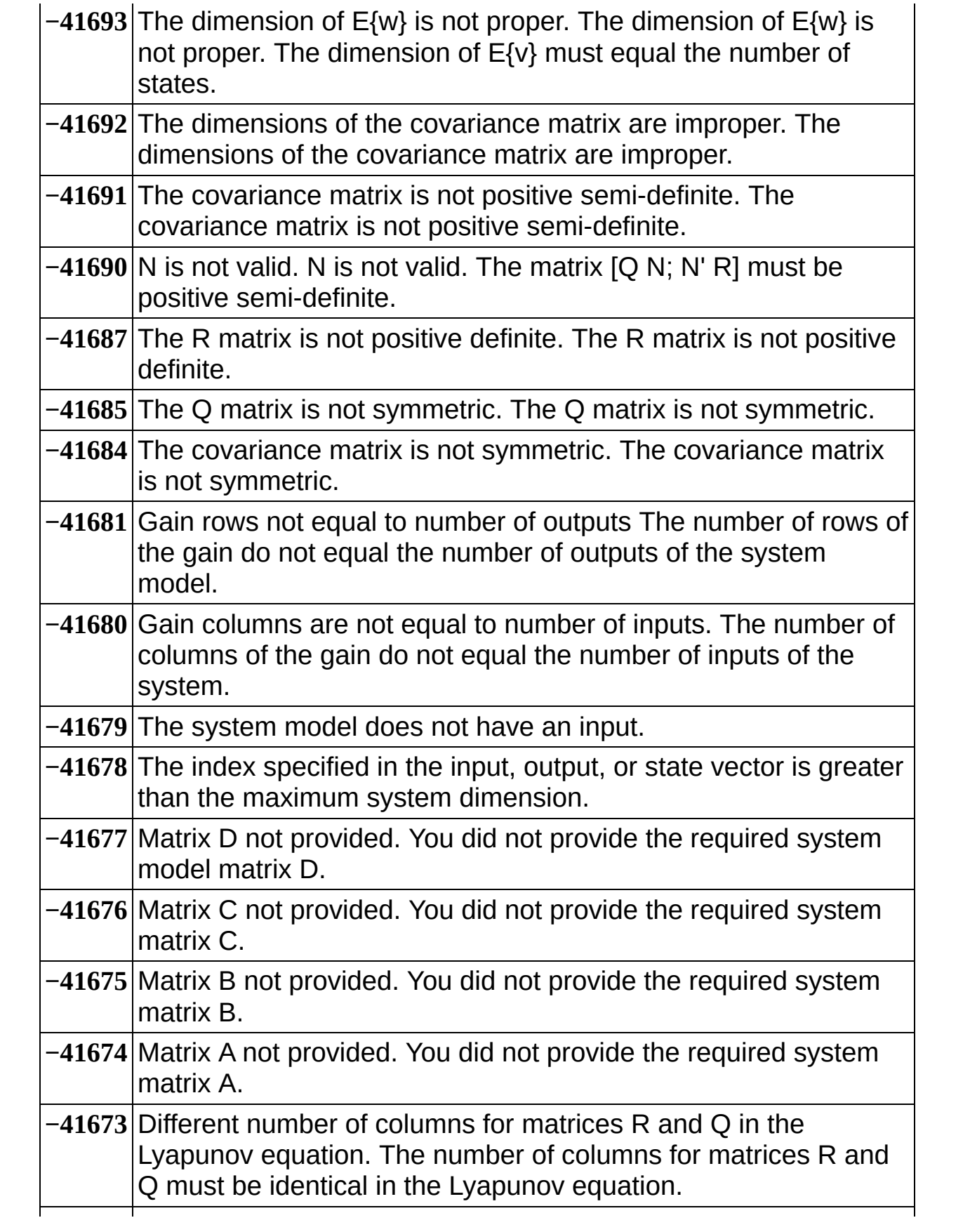

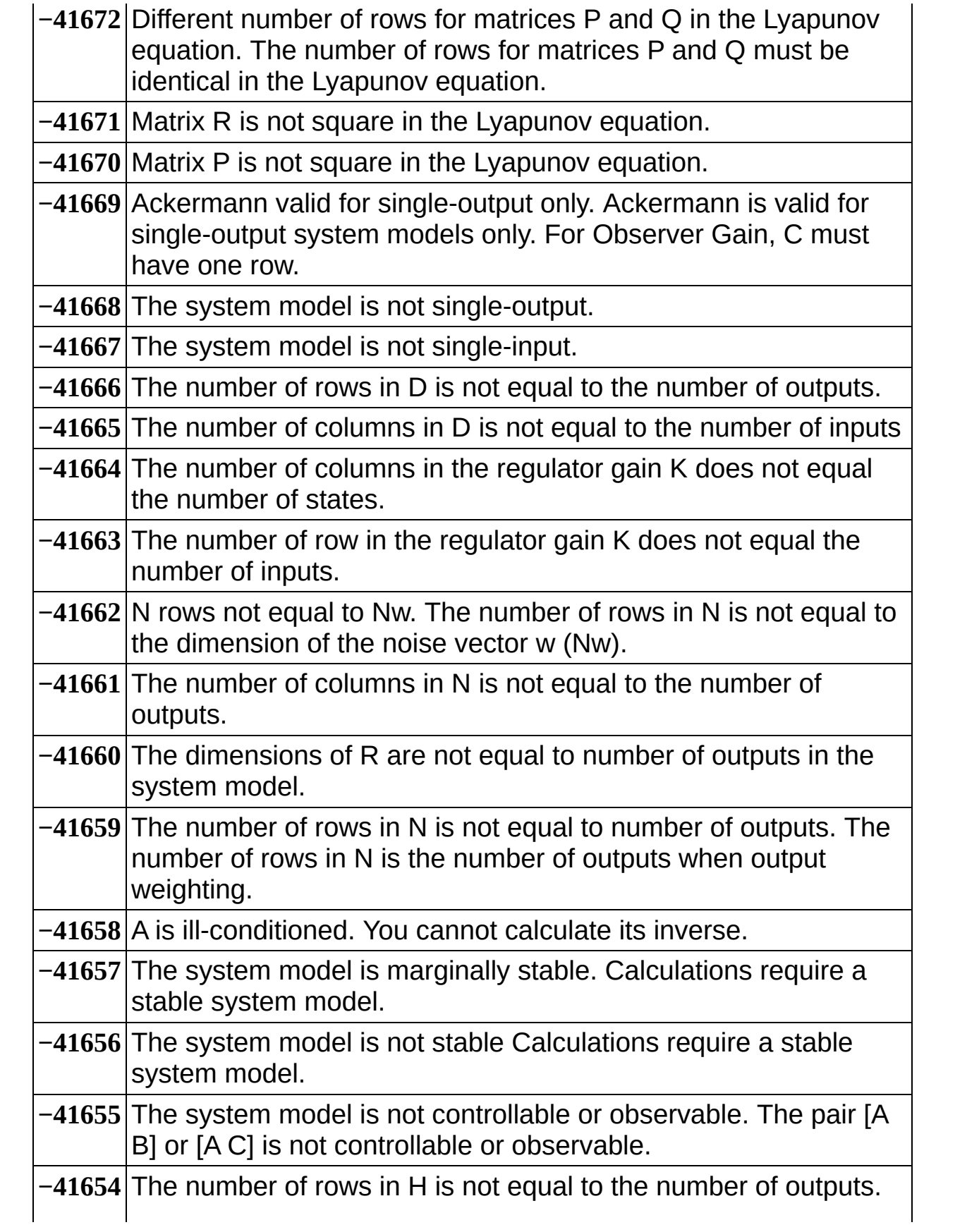

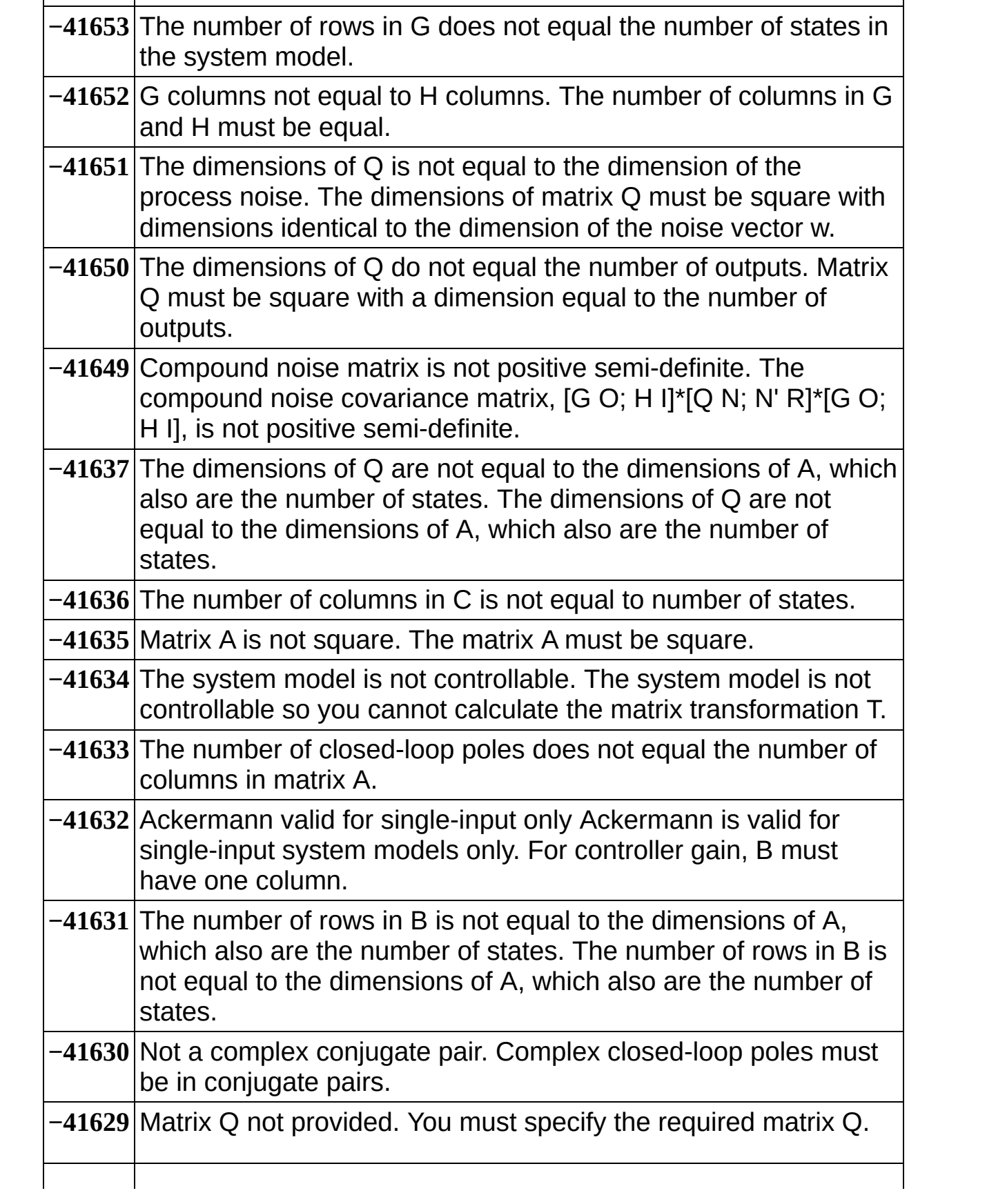

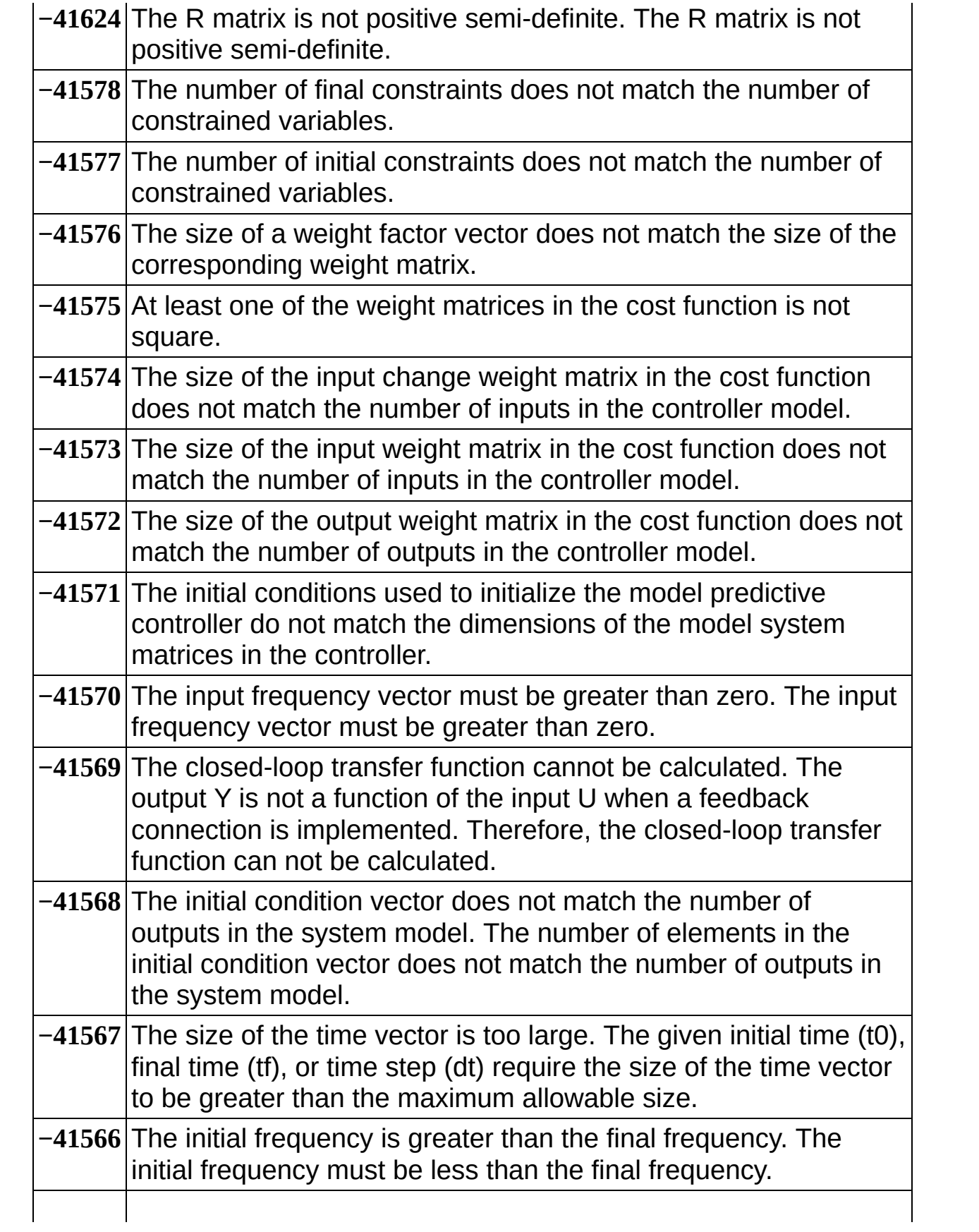

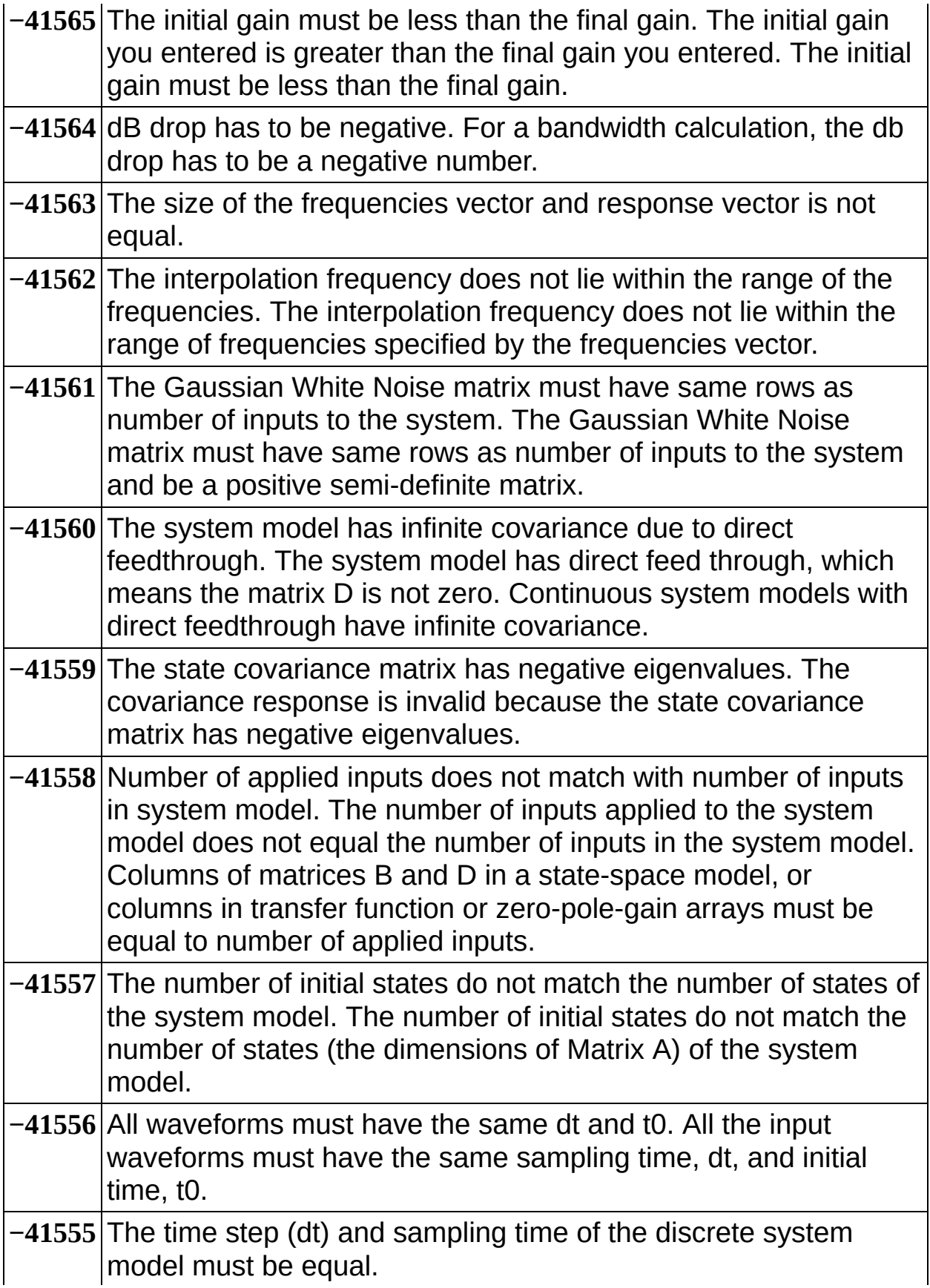

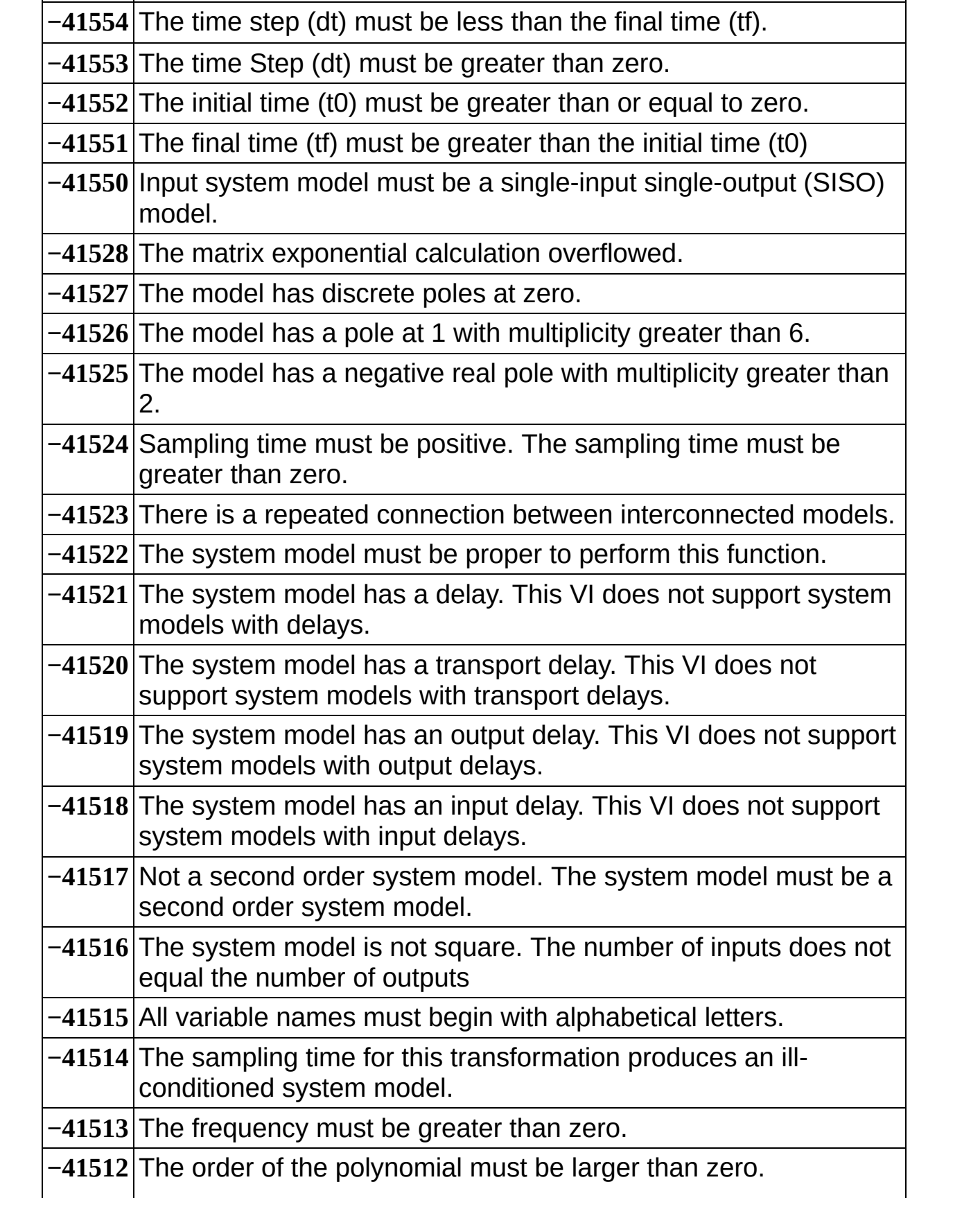

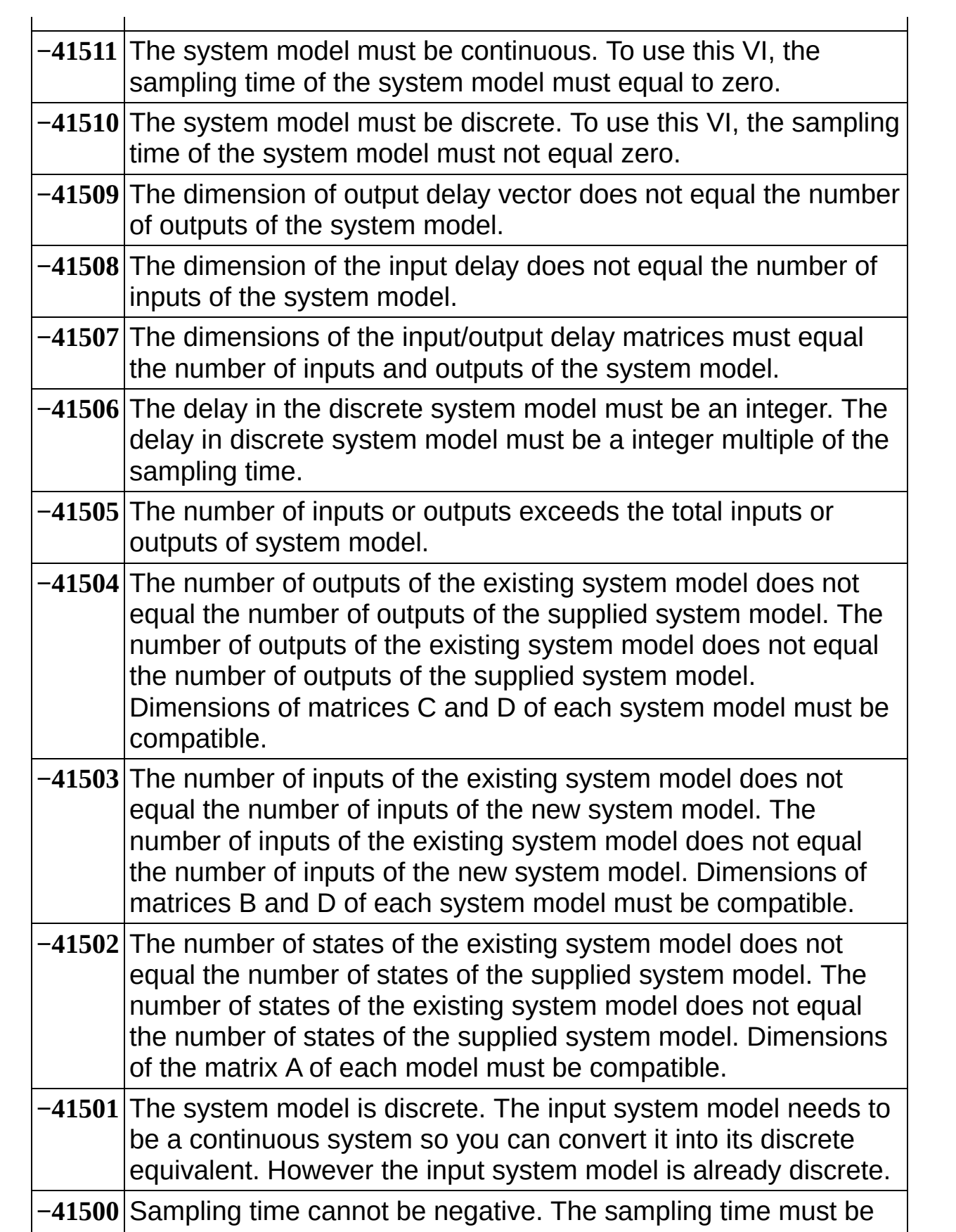

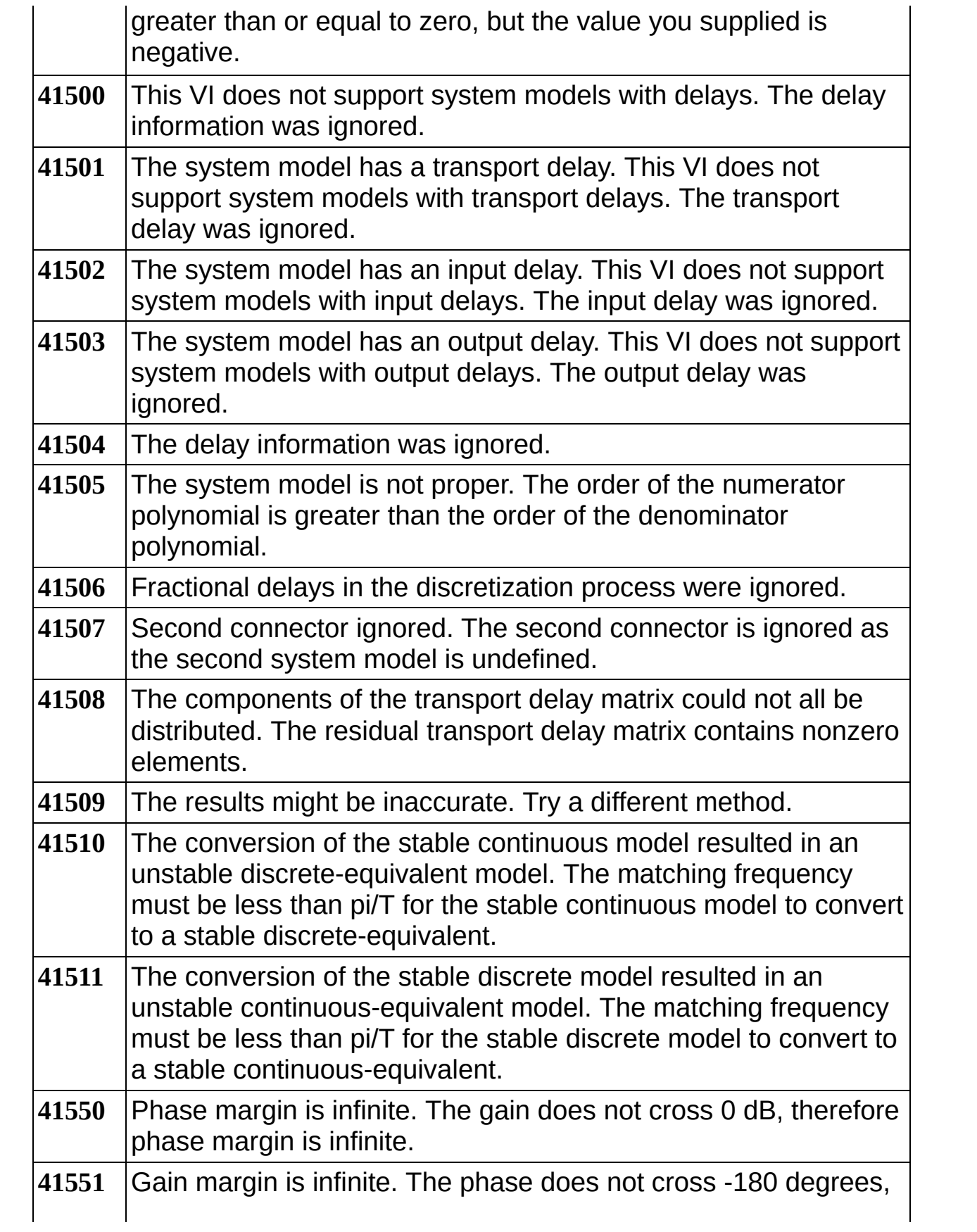

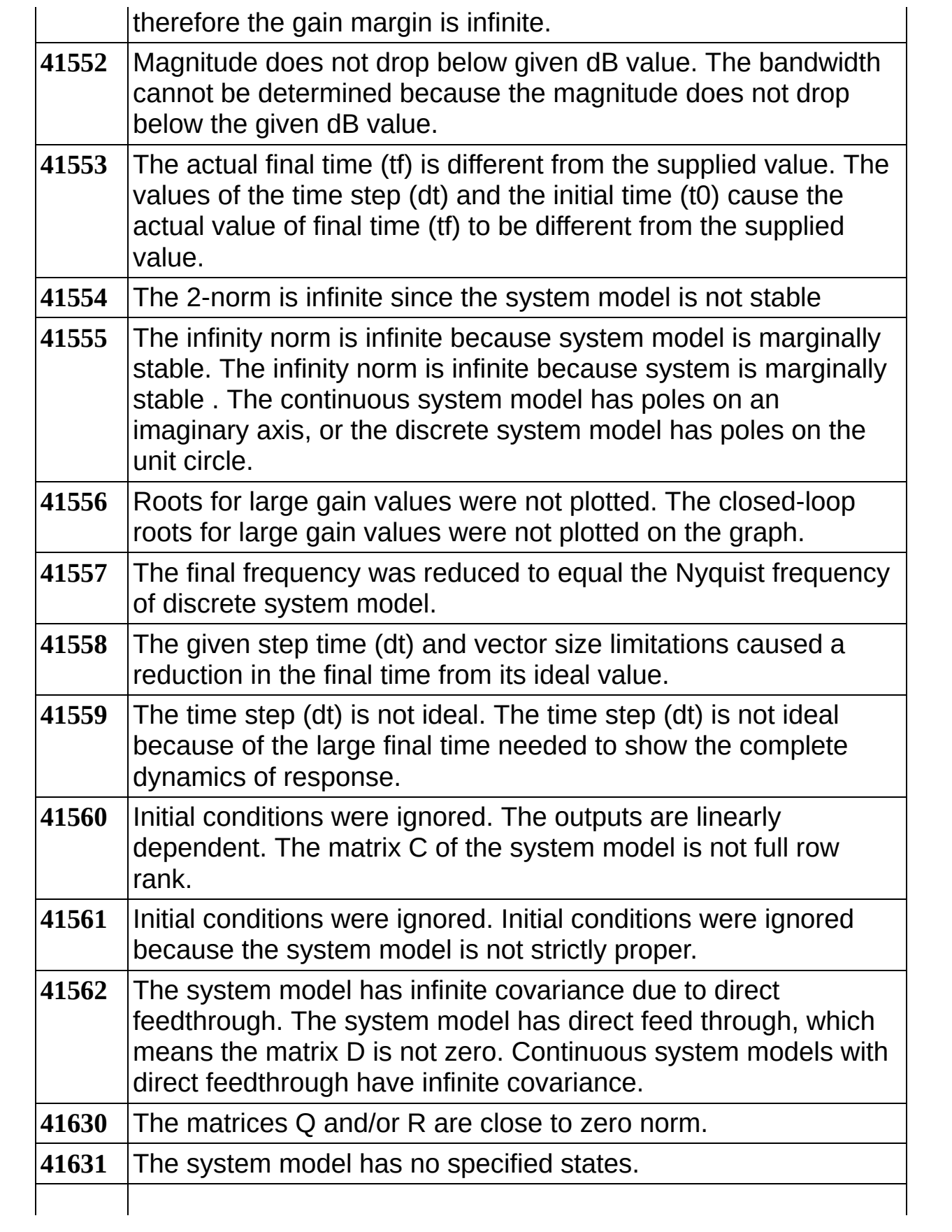

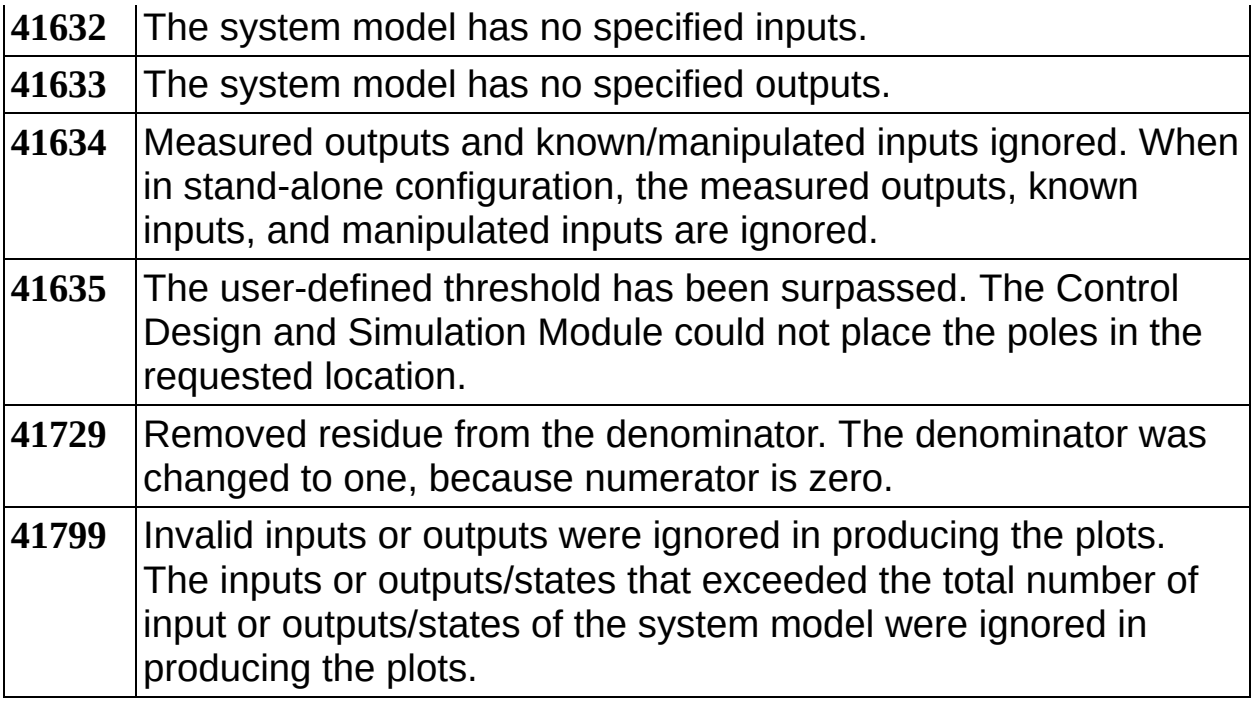

#### **Simulation Error Codes**

The **[Simulation](lvsim.chm::/Simulation.html)** VIs and functions can return the following error codes. Refer to the **[KnowledgeBase](javascript:WWW(WWW_KB))** for more information about correcting errors in LabVIEW.

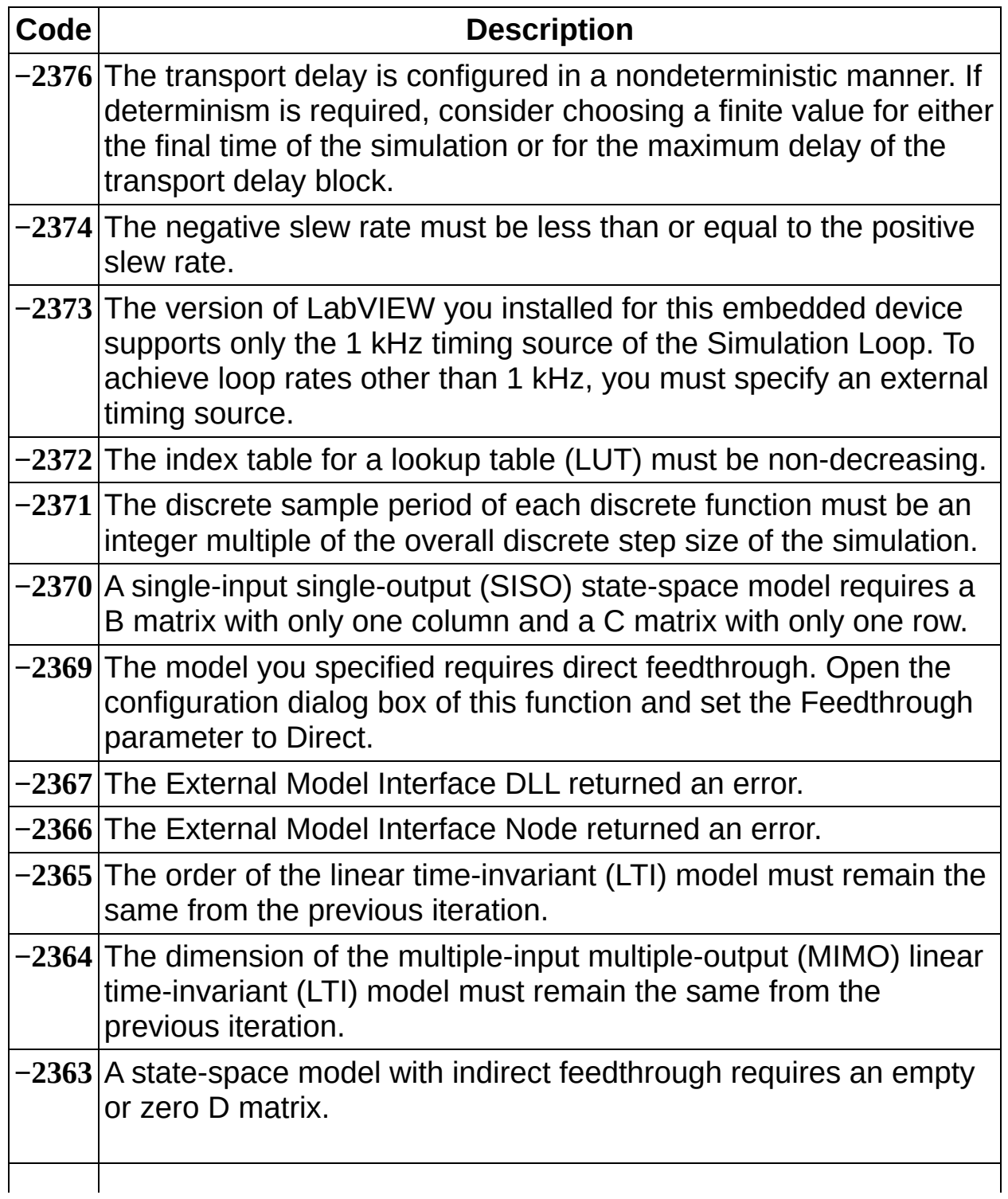

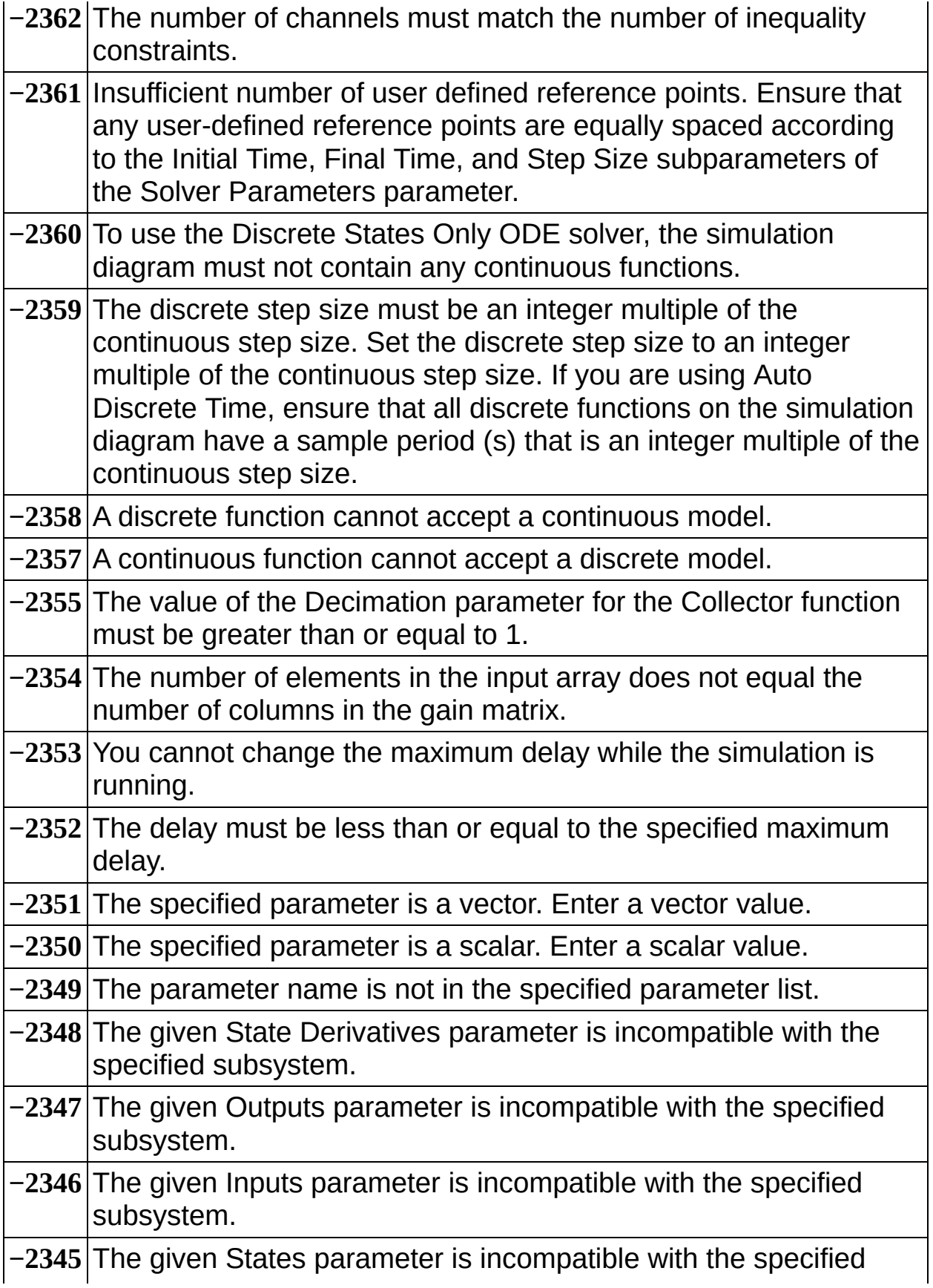

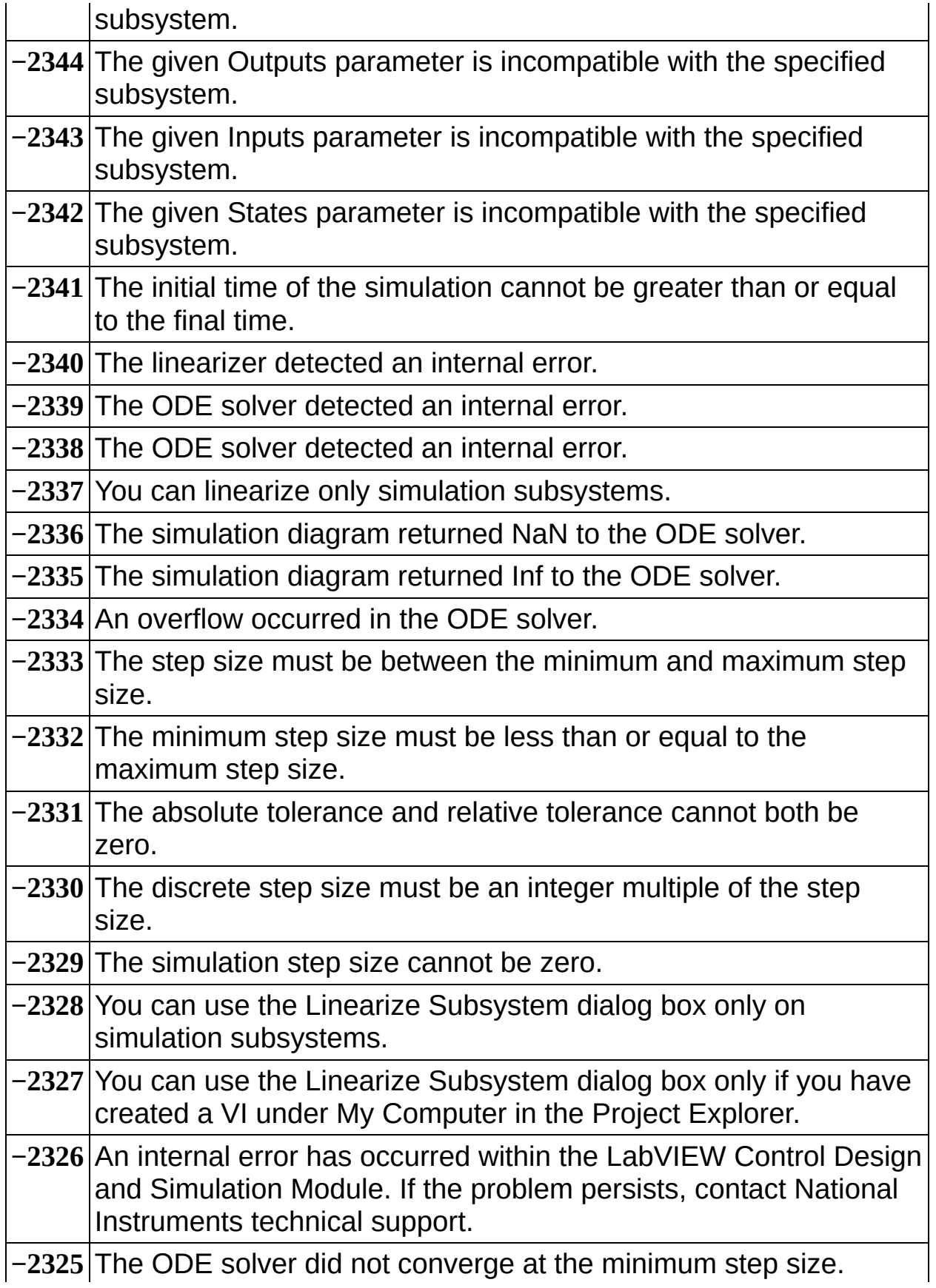

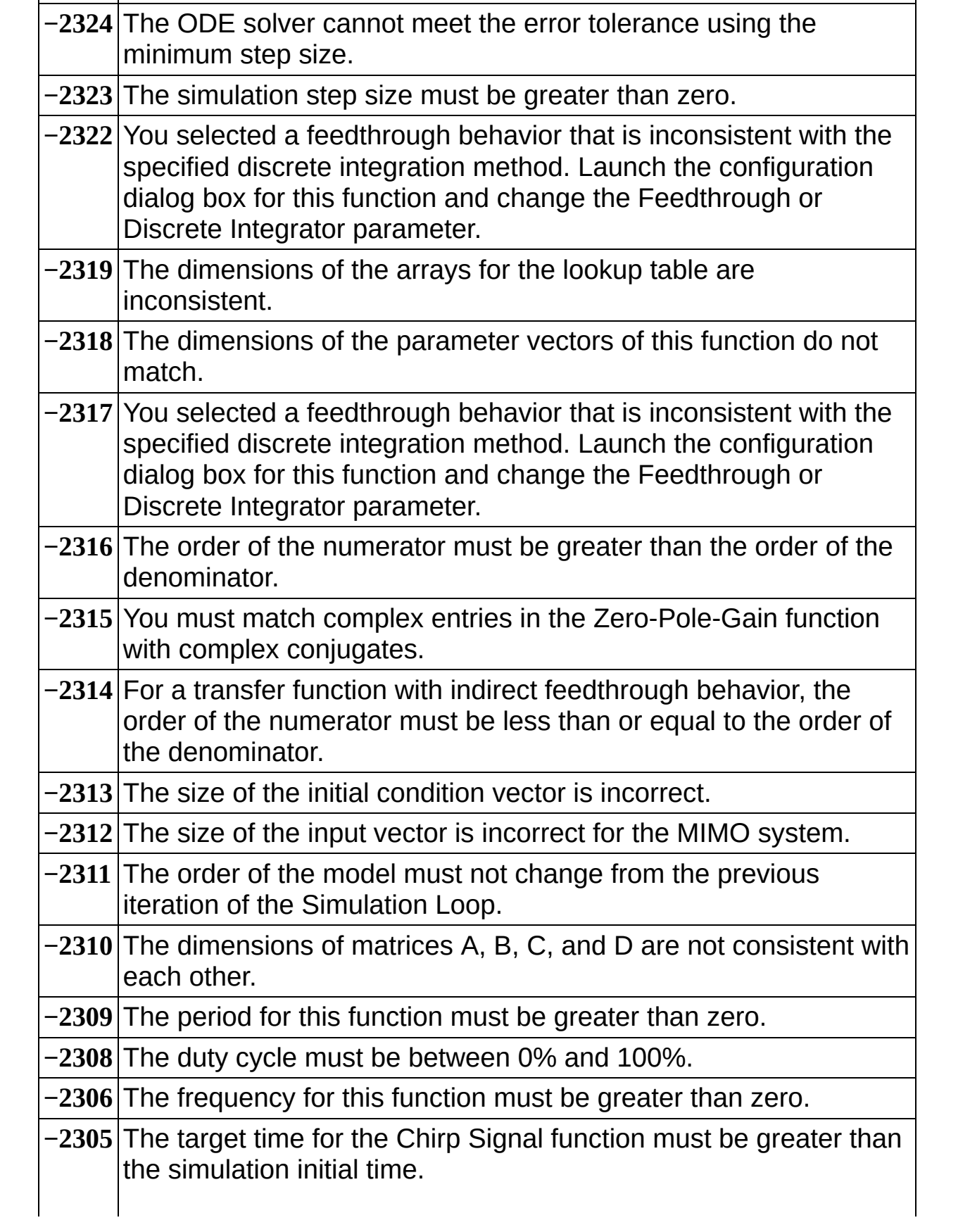

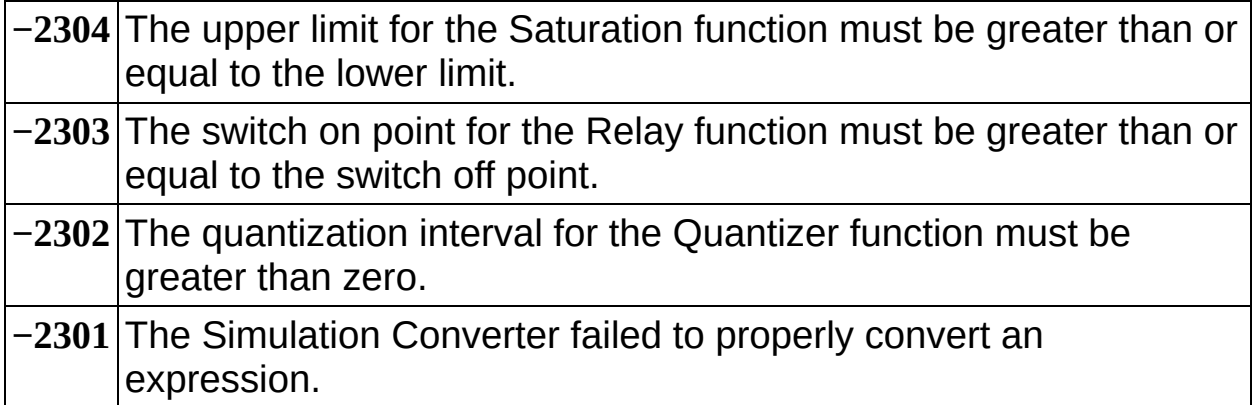

# **Expired or invalid license**

The license for the LabVIEW Control Design and Simulation Module has expired or is invalid. You can purchase this product by visiting the National [Instruments](javascript:WWW(WWW_NI)) Web site. If you have already purchased this product, select **Help»Activate LabVIEW Components** to activate this product.

## **Front panel terminals are not allowed inside Case structures on simulation diagrams**

You cannot place front panel [terminals](lvconcepts.chm::/FP_Controls_Indicators.html) inside a Case structure on a [simulation](lvsimconcepts.chm::/SIM_C_LV.html) diagram.

To correct this error, move the front panel terminal outside of the Case structure.

### **Mathematical Model Definitions (Control Design and Simulation Module)**

The LabVIEW Control Design and Simulation Module provides tools to study the dynamics of systems described by linear time-invariant (LTI) continuous and discrete models. You can create deterministic statespace, transfer [function,](#page-23-0) and [zero-pole-gain](#page-20-0) models. You also can create stochastic [state-space](#page-21-0) models and the [second-order](#page-22-0) statistics noise models. You can use these forms to describe both single-input singleoutput (SISO) and multiple-input multiple-output (MIMO) systems.

<span id="page-20-0"></span>Continuous transfer function and zero-pole-gain models use the *s* variable to define time, whereas discrete transfer function and zero-polegain models use the *z* variable to define time. Continuous state-space models use the *t* variable to define time, whereas discrete state-space models use the *k* variable to define time.

#### **Deterministic State-Space Model**

<span id="page-21-0"></span>**Continuous**  $\dot{x}(t) = Ax(t) + Bu(t)$ <br> $y(t) = Cx(t) + Du(t)$ **Discrete**  $x(k + 1) = Ax(k) + Bu(k)$ *y*(*k*) = *Cx*(*k*) + *Du*(*k*)

#### **Stochastic State-Space Model**

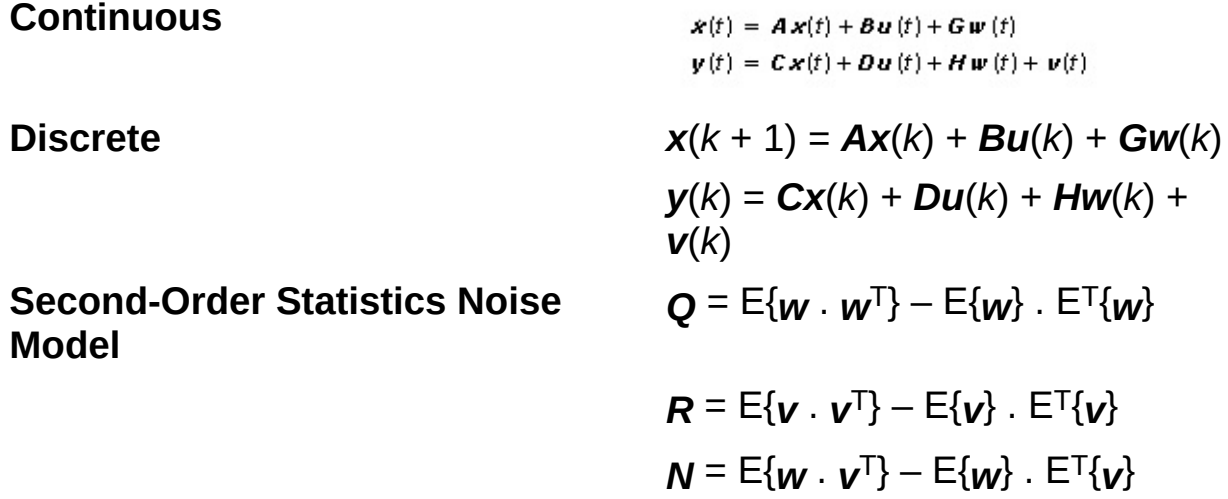

<span id="page-22-0"></span>where *t* is continuous time.

*k* is the model sampling time multiplied by the discrete time step, where the discrete time step equals 0, 1, 2, ...

*x* is the model state vector.

*u* is the model input vector.

*y* is the model output vector.

*w* is the process noise vector.

*v* is the measurement noise vector.

*A* is an *n × n* state matrix of the given model.

*B* is an *n*  $\times$  *m* input matrix of the given model.

*C* is an *r × n* output matrix of the given model.

*D* is an *r × m* direct transmission matrix of the given model.

*n* is the number of model states.

*m* is the number of model inputs.

*r* is the number of model outputs.

*G* is a matrix relating **w** to the model states.

*H* is a matrix relating **w** to the model outputs.

*Q* is the auto-covariance matrix of *w*.

*R* is the auto-covariance matrix of *v*.

*N* is the cross-covariance matrix between *w* and *v*.

<span id="page-23-0"></span>E{} denotes the expected value or the mean of the enclosed term(s).

**Transfer Function Model**

# <span id="page-24-0"></span>**SISO MIMO Continuous**  $\textbf{Discrete} \qquad \qquad \mathsf{H}(z) = \frac{b_0 + b_1 z + \dots + b_{m-1} z^{m-1} + b_m z^m}{a_0 + a_1 z + \dots + a_{n-1} z^{n-1} + a_n z^n} \qquad \qquad \mathsf{y}_i = \sum_{j=1}^n \mathsf{H}_{ij}(z) u_j$

#### **Zero-Pole-Gain Model**

| SISO       |                                                                                       | MIMO                                     |
|------------|---------------------------------------------------------------------------------------|------------------------------------------|
| Continuous | $H(s) = \frac{k(s - Z_1)(s - Z_2)...(s - Z_m)}{(s - P_1)(s - P_2)...(s - P_n)}$       | $\gamma_i = \sum_{j = 1}^n H_{ij}(s)u_j$ |
| Discrete   | $H(z) = \frac{k(z - Z[1])(z - Z[2])...(z - Z[m])}{(z - P[1])(z - P[2])...(z - P[n])}$ | $\gamma_i = \sum_{j = 1}^n H_{ij}(z)u_j$ |

where *s* is the Laplace variable and continuous time

*z* is discrete time

*m* is the order of the numerator polynomial function

*n* is the order of the denominator polynomial function

*b*<sup>m</sup> are the coefficients of the numerator polynomial function

*a*<sup>n</sup> are the coefficients of the denominator polynomial function

 $Z_{\rm m}$  are the locations of the model zeros

*P*<sup>n</sup> are the locations of the model poles

*k* is the gain of the model

*H*ij is the transfer function or zero-pole-gain equation at the *i* th input and *j* th output of a MIMO model